MI 602 A - Métodos Computacionais em Estatística Primeiro semestre de 2012 Lista de Exercícios IV Data da entrega:  $18/06/2012$  (todas as questões)

## OBS: É PERMITIDO O USO DOS PACOTES "BOOT" E "BOOTSTRAP".

- 1. Considere o seguinte conjunto de dados abaixo com n = 30 observações (referentes à produção de milho em kilos, por exemplo, 32.06 significa 32,06 kilos, sob diferentes combinações de nitrogênio e fosfato):
	- $x = (32.06, 45.01, 42.80, 59.85, 36.40, 33.61, 62.06, 85.92, 54.77, 66.00, 94.28, 38.20, 61.82, 87.56, 77.97,$ 81.16, 80.92, 115.43, 39.35, 89.94, 90.26, 100.10, 67.97, 59.77, 115.02, 112.48, 54.19, 118.14, 134.45, 125.27)

Responda os itens (sugestão: use a função quantile do R):

- a) Considerando que os dados podem ser apropriadamente modelados por uma distribuição exponencial (na parametrização adotada em nosso curso, ou seja,  $\mathcal{E}(X) = \lambda$ ), realize um bootstrap paramétrico (estime  $\lambda$  via máxima verossimilhança) com  $m = n e R = 5000$  em que o interesse é estimar a mediana populacional. Utilizando a amostra bootstrap forneça: uma estimativa pontual, a medida de precisão associada à estimativa e um intervalo de confiança. Faça comentários com respeito à precisão de sua estimativa (inclusive comparando com a estimativa via fda, lembrando da definição de mediana) e à distribuição do estimador.
- b Repita o item acima realizando bootstrap não-paramétrico.
- c) Compare os resultados obtidos nos itens acima. Qual dos procedimentos bootstrap, em sua opnião, vocˆe usaria para estimar a mediana populacional. Justifique, adequadamente, sua resposta. Sugestão: utilize algum procedimento para verificar a suposição de distribuição exponencial.
- 2. Suspeita-se que o conjunto de observações contidas no arquivo snack.xls pode ser modelado apropriadamente por uma distribuição Weibull( $\alpha$ ,  $\beta$ ) com valores apropriados para  $(\alpha, \beta)$ , relativos à força de cisalhamento de snacks (veja o livro do Prof. Gilberto Paula, Modelo de Regressão e aplicações, para mais detalhes). Responda os itens:
	- a) Obtenha as estimativas de máxima verossimilhança de  $(\alpha, \beta)$  e os respectivos erros-padrão assintóticos associados. Sugestão: utilize a função *optim* do R.
	- b) Compare o histograma dos dados com a curva teórica do modelo. Qual sua conclusão à respeito da conjectura proposta? Justifique, adequadamente, sua resposta.
	- c) Calcule a estatística de Kolmogorov-Smirnov, fornecendo os p-valores exato e aproximado associados à estatística do teste. Qual sua conclusão à respeito da conjectura proposta? Justifique, adequadamente, sua resposta. Sugestão: utilize a função ks.test do R.
	- d) Repita o item c), utilizando agora  $R = 5000$  amostras de bootstrap com m = n, confome visto em sala de aula. Qual sua conclusão à respeito da conjectura proposta? Justifique, adequadamente, sua resposta.

3. A razão de chances ("odds ratio") é definida como a razão entre chances (razão entre probabilidades) de interesse. Por exemplo, considere a tabela abaixo que representa a quantidade de indivíduos que sofrem ou não da doença de Hodgkin (uma forma de câncer linfático) e que foram submetidos ou não à tonsilectomia (extração das amídalas). Ou seja, foram fixadas as quantidades de indivíduos que apresentam ou não a doença de Hodgkin e, dentro de cada grupo, foram verificados quantos indivíduos tiveram ou não de extraír suas amídalas. Ou seja, a tabela abaixo foi gerada por um mecanismo aleatório oriundo do produto de duas Binomiais independentes:

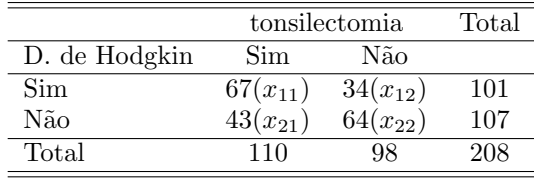

em que  $x_{ij}$  representa o número de indivíduos pertencentes à categoria  $i, j$ . Assim  $X_{i1} \sim \text{Binomial}(n_i, \theta_{i1}), i =$ 1, 2. Posto isso, temos que a razão de chances (do indivíduo ser submetido à tonsilectomia em relação à não ser) tendo ele a doença de Hodgkin em relação à um indivíduo que não tem é dado por:

 $RC = \frac{\theta_{11}|(1-\theta_{11})}{\theta_{11}|(1-\theta_{11})}$  $\frac{\partial^2 H}{\partial q_1|(1 - \theta_{21})}$ . Utilize as proporções amostrais (estimadores de máxima verossimilhança de  $\theta_{i1}$ ) para estimar as probabilidades de interesse. Sugestão: pesquise sobre o RC no livro de regressão do Prof. Gilberto Paula, Modelo de Regressão e Aplicações. Responda os itens:

- a) Obtenha a estimativa de máxima verossimilhança da razão de chances e seu respectivo erro-padrão assintótico. Obtenha a distribuição assintótica do estimador em questão. Sugestão: lembre-se do método Delta.
- b) Através do bootstrap paramétrico (sob o modelo em questão e de posse das estimatívas de máxima verossimilhança) gere R = 5000 amostras da tabela acima. Calcule a estimativa, o erro-padrão e um intervalo de confiança para o RC, usando as respectivas estimativas bootstrap. Obtenha também a distribuição empírica do estimador.
- c) Compare os resultados acima. Eles concordam entre si ou não? Qual dos dois resultados você escolheria para fazer inferências com respeito à RC? Justifique, adequadamente sua resposta.
- 4. Os dados do arquivo pesca.dat correspondem a dados sobre técnicas de pesca nos munícipios de Santos e Ubatuba. Maiores detalhes podem ser encontrados no livro "Modelos de regressão com apoio computacional", do Prof. Gilberto Paula. Considere, além da variável reposta (CPUE), as covariáveis frota e ano (notem que elas são categorizadas). Proponha um modelo (que considere interação entre os fatores) para explicar a CPUE em função dessas duas variáveis categorizadas, com distribuição normal inversa e função de ligação log. Utilize o método de máxima verossimilhança com o algoritmo de mínimos quadrados reponderados via função glm no R.
	- a) Utilize o bootstrap paramétrico com  $R = 5000$  amostras de tamanho m = n, confome visto em sala de aula. Obtenha as distribuições empíricas, estimativas pontuais, erros-padrão e intervalos de confiança, para cada um dos parâmetros do modelo. O que você pode dizer sobre a normalidade assintótica dos estimadores dos parâmetros em questão?
- b) De acordo com os resultados do item a), o que você pode dizer sobre a interação e os efeitos principais?
- c) Compara os resultados via máxima verossimilhança e com os resultados bootstrap. Eles são concordantes?
- d) Utilize o gráfico de envelope para verificar a suposição de normalidade inversa do modelo.